Nov 5, 2020

Kaffeeklatsch Notes

# **Accessible Courses**

Presented by Access Resource Centre staff Kaffeeklatsch November 5, 2020

<https://www.unbc.ca/access-resource-centre/contact>

Participants today- 33-

Presentation Slides will be posted on the CTLT webpage after the discussion

25% of students have a disability but only ~4% register with the UNBC Access Resource Centre

#### **Accessibility Statement for course syllabi**

[https://www.unbc.ca/sites/default/files/sections/access-resource](https://www.unbc.ca/sites/default/files/sections/access-resource-centre/20200717accessibilitystatementforcoursesyllabi.pdf)[centre/20200717accessibilitystatementforcoursesyllabi.pdf](https://www.unbc.ca/sites/default/files/sections/access-resource-centre/20200717accessibilitystatementforcoursesyllabi.pdf)

**Other Resources for Instructors:** [https://www.unbc.ca/access-resource-centre/teaching-students-with](https://www.unbc.ca/access-resource-centre/teaching-students-with-disabilities)[disabilities](https://www.unbc.ca/access-resource-centre/teaching-students-with-disabilities)

**What's worked …** options in assignments … short videos that go over the assignments.....recording classes so students can go back and watch/pause while taking notes/helps with internet access issues..... Buidling on assignments rather than a bunch of individual assignments... work with students to develop how they want to approach assignments -- we collectively decide so that students have a real sense of directing their learning

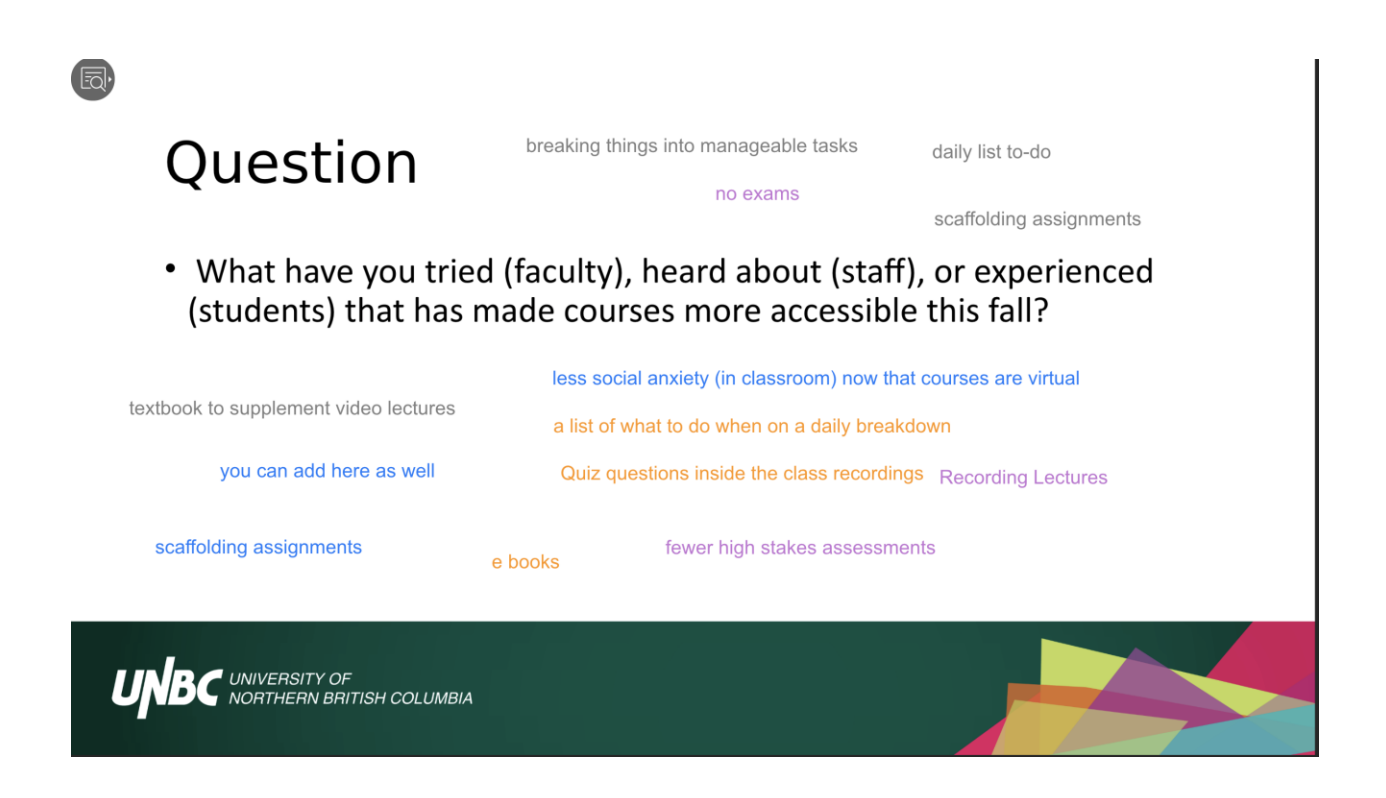

Sharp decline in 2019/2020 in requests for notetakers, exam accommodations due to advance posting of course notes and lectures.

### **Exam Accommodation procedures and tutorials available here:**

<https://www.unbc.ca/access-resource-centre/teaching-students-with-disabilities>

The staff at the Access Resource Centre can help with setting up these accommodations on exams. The CTLT can also help with exam setup.

What is a video quiz? <http://bit.ly/unbc-videoquiz>

#### **Making Resources machine readable by assistive technologies:**

# **PDF**

- Digital vs Scan
- Optical Character Recognition (OCR)
- When Scanning
	- Single page
	- No marks, underlining or highlighting
	- High resolution

The biggest issues come from scanning documents to PDF. Certain things make it hard for the optical recognition to recognize text. (charts, highlighting, markings)

Avoid scanning two pages of a book on the same page of a document.

# Screen Reader Guidelines

- Need clean copies
- Unable read columns or double pages
- Charts and tables are difficult
- Need alt text

# **Accessible Materials**

- Where possible use the Library's Syllabus services
	- Higher quality scans
	- High quality Optical Character Recognition (OCR)
- Email copyright@unbc.libanswers.com

You can request the Library Syllabus Services to make scanned materials more accessible.

#### **Pedagogy Visioning Committee –** The Flexibility Pillar<https://unbc.ca/ctlt/flexibility>

#### **Low-bandwidth alternatives for students:**

Class recordings (async delivery)

Alternative modes of communication ? Maybe just audio recordings?

Some students can come to campus or another location where there's better WIFI connectivity /speeds then download course content/videos etc.

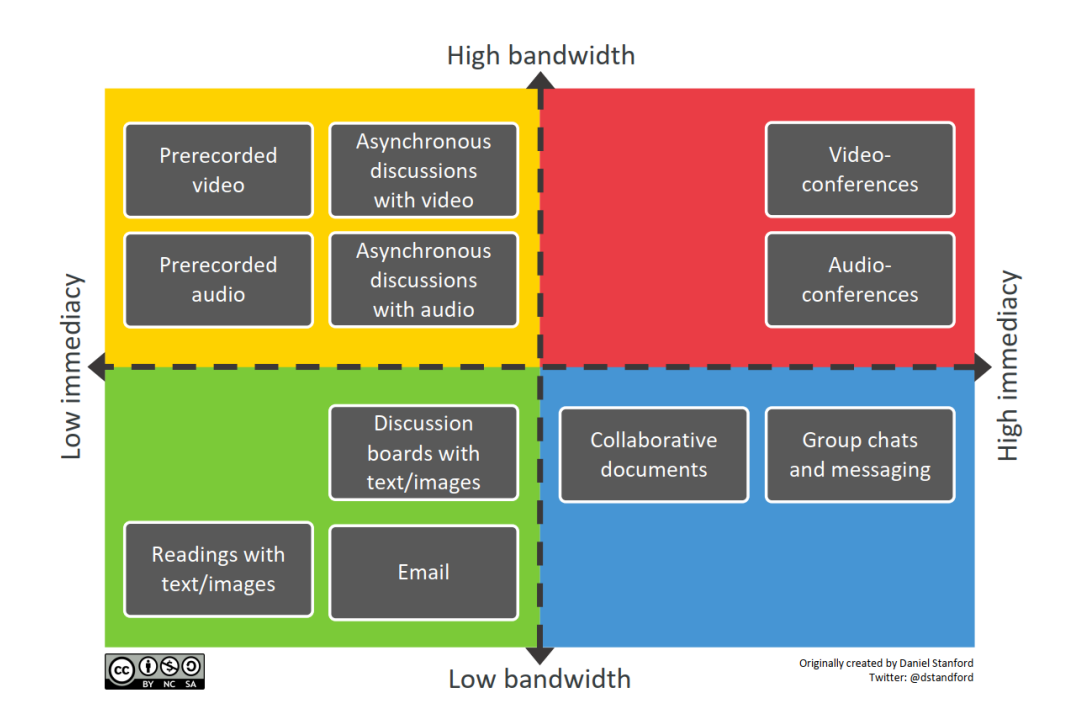

**Course workload calculator:** [cte.rice.edu/workload](https://cte.rice.edu/workload)

What happens if you did not do well this semester with the new way of learning.

adding flexibility to exam delivery - within a time frame, ex 2 days window Question

use the learning commons!

Office 365 - Templates for PPT help with readability and has an accessibility feature recognition that the learning environment has changed for all of us: kindness and understanding with deadlines

. What will you try (faculty), promote (staff), or hope for (students) to make courses more accessible for the January semester?

request closed captioning transcripts for kaltura recordings (must edit transcript to ensure it is correct)

alternatives for lower band width internet

create podcasts

asynchronous discussions instead of live discussion (sometimes)

use workload calculator to get a sense of how long it will take for students https://cte.rice.edu/workload

continuous evaluation of what's working and what's not - change methods as required

reduce 'busy' work

āŀ

### How to add closed captioning to Kaltura Videos:

I outline how that is done at 22 minutes in this archive

video.unbc.ca/media/CTLT+Workshop+-+Editing+Videos+in+MyMedia+-+June+9+2020/0 ru7hjyxv/21129